[Features](http://m.inmanuals.com/go.php?q=Features Of Audit Manual Journal Entries) Of Audit Manual Journal Entries >[>>>CLICK](http://m.inmanuals.com/go.php?q=Features Of Audit Manual Journal Entries) HERE<<<

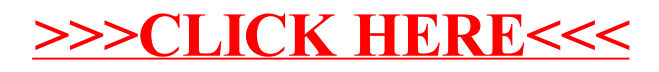